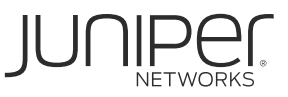

# 128 Technology Session Smart Router よくあるご質問(FAQ)

2021年4月作成

# **Table of Contents**

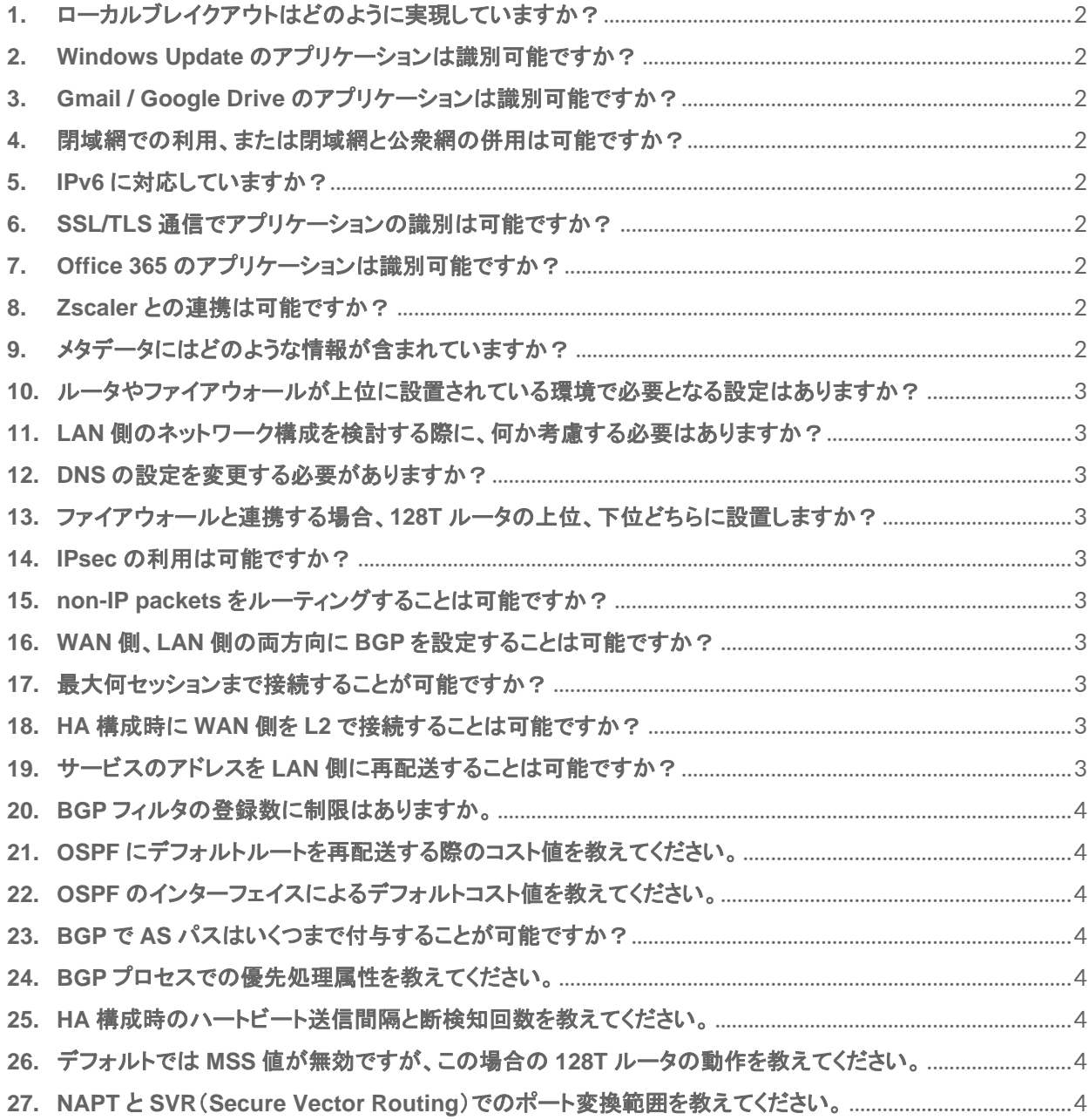

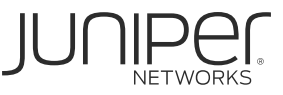

<span id="page-1-0"></span>**1.** ローカルブレイクアウトはどのように実現していますか?

アプリケーションまたは特定の IP アドレスをブレイクアウト対象として登録し、接続先情報のネクストホップを インターネット GW に設定することでローカルブレイクアウトを実現しています。

<span id="page-1-1"></span>**2. Windows Update** のアプリケーションは識別可能ですか?

はい、識別可能です。

- <span id="page-1-2"></span>**3. Gmail / Google Drive** のアプリケーションは識別可能ですか? はい、識別可能です。
- <span id="page-1-3"></span>**4.** 閉域網での利用、または閉域網と公衆網の併用は可能ですか? はい、どちらも利用可能です。
- <span id="page-1-4"></span>**5. IPv6** に対応していますか? はい、対応しています。
- <span id="page-1-5"></span>**6. SSL/TLS** 通信でアプリケーションの識別は可能ですか?

TLS 通信の Server Hello もパケット中の Common Name の部分を検知して アプリケーションを識別します。また、SNI、DNS での識別も可能です。

#### <span id="page-1-6"></span>**7. Office 365** のアプリケーションは識別可能ですか?

Office 365 に関しては、Microsoft が公開している JSON ファイルをルータにて取得し、 サービスとして定義することでローカルブレイクアウト用のルールに適用することが可能です。

#### <span id="page-1-7"></span>**8. Zscaler** との連携は可能ですか?

はい、IPsec・GRE にて Zscaler と接続が可能です。

# <span id="page-1-8"></span>**9.** メタデータにはどのような情報が含まれていますか?

以下のようなデータが含まれています。 #1 送信元 IP アドレス、ポート #2 送信先 IP アドレス、ポート #3 リクエスト元のテナント情報 #4 class of service #5 その他 policy/control information (Security Identifier, Session UUID etc...) 戻りのメタデータには以下が含まれます #6 utilization metrics (Number of sessions) #7 possible service class modification information.

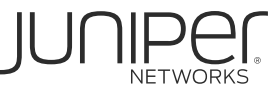

# <span id="page-2-0"></span>**10.**ルータやファイアウォールが上位に設置されている環境で必要となる設定はありますか?

上位ルータでの 128T ルータへのルーティングおよびフィルタの解除が必要です。 フィルタが必要な場合は以下のポート番号を許可するよう設定してください。 インバウンド TCP/UDP 1280 TCP/UDP 16384〜65535 アウトバウンド 全ポート

# <span id="page-2-1"></span>**11.LAN** 側のネットワーク構成を検討する際に、何か考慮する必要はありますか?

128T ルータの LAN 側インターフェイスの IP アドレスをデフォルト GW となるように構成してください。

#### <span id="page-2-2"></span>**12.DNS** の設定を変更する必要がありますか?

いいえ、DNS の設定変更は必要ありません。

# <span id="page-2-3"></span>**13.**ファイアウォールと連携する場合、**128T** ルータの上位、下位どちらに設置しますか?

どちらの構成でも設置可能です。

#### <span id="page-2-4"></span>**14.IPsec** の利用は可能ですか?

はい、IPsec Client Plugin として提供しております。

#### <span id="page-2-5"></span>**15.non-IP packets** をルーティングすることは可能ですか?

はい、DHCP-relay , IGMP, ICMP などをルーティング可能です。

#### <span id="page-2-6"></span>**16.WAN** 側、**LAN** 側の両方向に **BGP** を設定することは可能ですか?

はい、設定可能です。

#### <span id="page-2-7"></span>**17.**最大何セッションまで接続することが可能ですか?

最大 50,000 セッションまで接続可能です。

# <span id="page-2-8"></span>**18.HA** 構成時に **WAN** 側を **L2** で接続することは可能ですか?

はい、接続可能です。

#### <span id="page-2-9"></span>**19.**サービスのアドレスを **LAN** 側に再配送することは可能ですか?

はい、BGP / OSPF の redistribute service で再配送可能です。

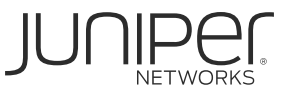

# <span id="page-3-0"></span>**20.BGP** フィルタの登録数に制限はありますか。

いいえ、制限はありません。

# <span id="page-3-1"></span>**21.OSPF** にデフォルトルートを再配送する際のコスト値を教えてください。

デフォルトのコスト値は「1」です。

# <span id="page-3-2"></span>**22.OSPF** のインターフェイスによるデフォルトコスト値を教えてください。

インターフェイスの帯域に関わらずデフォルトのコストは「10」です。

#### <span id="page-3-3"></span>**23.BGP** で **AS** パスはいくつまで付与することが可能ですか?

合計の AS PATH 数が 253 になるまで付与することが可能です。

#### <span id="page-3-4"></span>**24.BGP** プロセスでの優先処理属性を教えてください。

Weight 値の設定変更はできませんが、BGP のベストパスの選択アルゴリズムとして処理を行います。 デフォルトはローカルルータで生成したルートは「 32768 」、BGP ピアから受け取るルートは「 0 」です。

#### <span id="page-3-5"></span>**25.HA** 構成時のハートビート送信間隔と断検知回数を教えてください。

HA Sync のリンクはハートビートによる検知は使用しておらず SSH で常に通信しているため Link Down を 即座に検知して GARP で切り替わります。

# <span id="page-3-6"></span>**26.**デフォルトでは **MSS** 値が無効ですが、この場合の **128T** ルータの動作を教えてください。

無効(デフォルト)の場合、128T ルータでの MSS 調整は行いません。

# <span id="page-3-7"></span>**27.NAPT** と **SVR**(**Secure Vector Routing**)でのポート変換範囲を教えてください。

NAPT および SVR のポートレンジ共に「16384~65535」です。